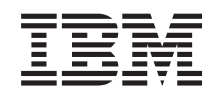

## System i Zarządzanie systemami Planowanie strategii składowania i odtwarzania

*Wersja 6 wydanie 1*

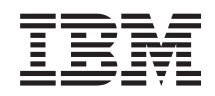

## System i Zarządzanie systemami Planowanie strategii składowania i odtwarzania

*Wersja 6 wydanie 1*

#### **Uwaga**

Przed skorzystaniem z tych informacji oraz z produktu, którego dotyczą, należy przeczytać informacje zawarte w sekcji ["Uwagi",](#page-24-0) na stronie 19.

Niniejsze wydanie dotyczy wersji 6, wydania 1, modyfikacji 0 systemu IBM i5/OS (numer produktu 5761-SS1) oraz wszelkich kolejnych wersji i modyfikacji tego produktu, o ile w nowych wydaniach nie określono inaczej. Wersja ta nie działa na wszystkich modelach komputerów z procesorem RISC ani na modelach z procesorem CISC.

**© Copyright International Business Machines Corporation 2000, 2008. Wszelkie prawa zastrzeżone.**

# **Spis treści**

### **Planowanie strategii [składowania](#page-6-0) i**

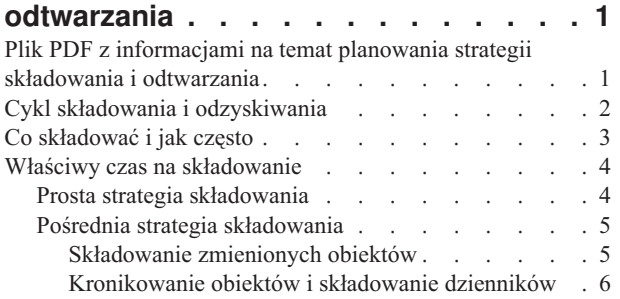

 $\bar{\phantom{a}}$ 

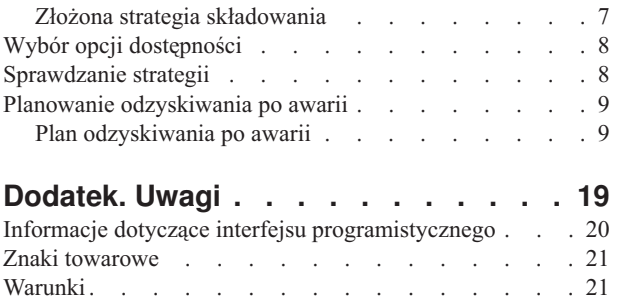

## <span id="page-6-0"></span>**Planowanie strategii składowania i odtwarzania**

W przypadku utraty informacji przechowywanych w systemie można je odzyskać tylko z kopii zapasowej. Ta kolekcja tematów zawiera informacje na temat planowania strategii i wyboru opcji podczas konfigurowania systemu pod kątem składowania, odzyskiwania i dostępności.

Produkty IBM System i są wysoce niezawodne. System może być uruchomiony przez miesiące lub nawet lata, a mimo to użytkownik nie doświadcza żadnych problemów powodujących utratę danych w systemie. Jednak im rzadsze są problemy związane z komputerami, tym groźniejsze są ich potencjalne skutki. Firmy stają się coraz bardziej zależne od komputerów i przechowywanych w nich informacji. Informacje znajdujące się w komputerze mogą nie być dostępne nigdzie indziej.

Składowanie danych w systemie jest czasochłonne i wymaga dyscypliny. Dlaczego należy to robić? Dlaczego warto poświęcić czas na planowanie i ocenę planów?

Cykl składowania i odzyskiwania stanowi ogólny przegląd zdarzeń, do których dochodzi podczas procesu składowania i odzyskiwania.

Po przeanalizowaniu cyklu składowania i odzyskiwania można rozpocząć planowanie strategii, wykonując czynności opisane w następujących sekcjach:

- 1. Co składować i jak często.
- 2. Właściwy czas na składowanie.
- 3. Wybór opcji dostępności.
- 4. Sprawdzenie strategii.

**Pojęcia pokrewne** Składowanie systemu Plan zapewnienia dostępności **Informacje pokrewne** Składowanie i odtwarzanie - najczęściej zadawane pytania Składowanie i odtwarzanie

### **Plik PDF z informacjami na temat planowania strategii składowania i odtwarzania**

Informacje zawarte w tym temacie są także dostępne w postaci pliku PDF, który można wyświetlić i wydrukować.

Aby wyświetlić lub pobrać wersję PDF tego dokumentu, kliknij odsyłacz Planowanie strategii składowania i odtwarzania (około 317 kB).

### **Zapisywanie plików PDF**

Aby zapisać plik PDF na stacji roboczej w celu jego wyświetlenia lub wydrukowania, wykonaj następujące czynności:

- 1. Kliknij prawym przyciskiem myszy odsyłacz do pliku PDF w przeglądarce.
- 2. Kliknij opcję zapisania pliku PDF lokalnie.
- 3. Przejdź do katalogu, w którym ma zostać zapisany plik PDF.
- 4. Kliknij opcję **Zapisz**.

### <span id="page-7-0"></span>**Pobieranie programu Adobe Reader**

Do przeglądania i drukowania plików PDF potrzebny jest program Adobe Reader. Bezpłatną kopię tego programu

można pobrać z [serwisu](http://www.adobe.com/products/acrobat/readstep.html) WWW firmy Adobe (www.adobe.com/products/acrobat/readstep.html) ...

### **Cykl składowania i odzyskiwania**

Cykl składowania i odzyskiwania zaczyna się w chwili rozpoczęcia składowania, a kończy się w momencie zakończenia odzyskiwania systemu po wystąpieniu awarii.

Czytając niniejsze informacje i podejmując decyzje, należy odwoływać się do tego cyklu. Strategia składowania i dostępności określa:

- v czy można poprawnie wykonać wszystkie czynności w tym schemacie,
- v ile czasu zajmuje wykonanie poszczególnych czynności.

Poniższy wykres czasowy ułatwia wygenerowanie konkretnych przykładów. Co się dzieje, jeśli znanym punktem (1) jest niedziela wieczorem, a punktem awarii (2) jest czwartek po południu? Jak długo trwa odtwarzanie znanego punktu stanu systemu? Jak długo trwa odtwarzanie bieżącego stanu systemu (6)? Czy jest to w ogóle możliwe w przypadku wybranej metody składowania?

### Punkt 1

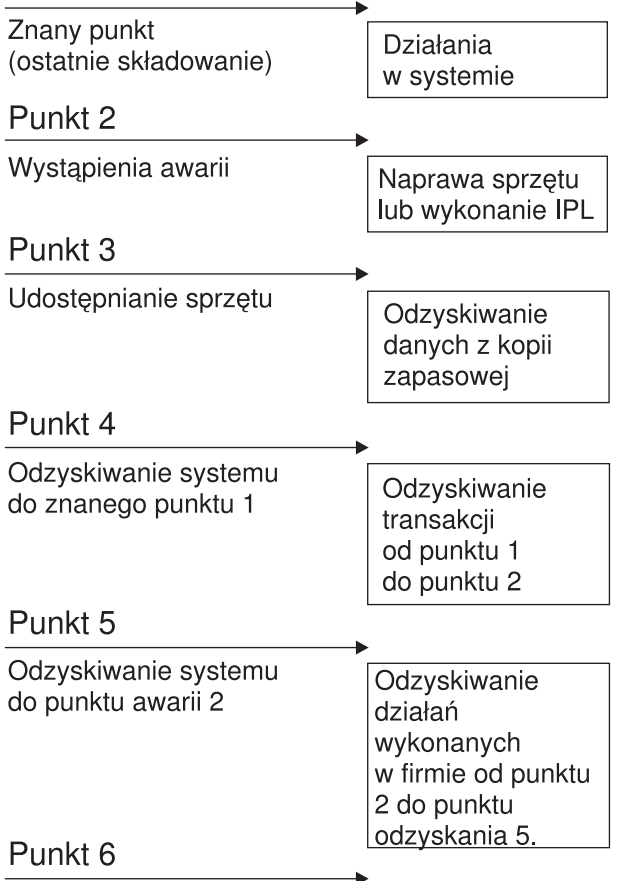

### System jest aktualny

RZAJ1001-0

Oto opisy do schematu cyklu:

- v Punkt 1: Znany punkt (ostatnie składowanie). Działania w systemie.
- v Punkt 2: Wystąpienie awarii. Naprawa sprzętu lub ładowanie programu początkowego (IPL).
- v Punkt 3: Sprzęt jest dostępny. Odzyskiwanie danych z kopii zapasowej.
- <span id="page-8-0"></span>v Punkt 4: Odzyskiwanie systemu do znanego punktu 1. Odzyskanie transakcji od punktu 1 do punktu 2.
- v Punkt 5: Odzyskiwanie systemu do punktu 2. Odzyskiwanie działań wykonanych w firmie od punktu 2 do punktu odzyskania 5.
- Punkt 6: Działający system.

### **Pojęcia pokrewne**

["Sprawdzanie](#page-13-0) strategii" na stronie 8

Jeśli sytuacja wymaga złożonej lub średnio złożonej strategii składowania, potrzebne jest dokładne sprawdzenie strategii.

#### **Odsyłacze pokrewne**

"Co składować i jak często"

Te części systemu, które zmieniają się często, należy składować codziennie. Natomiast te części systemu, które zmieniają się rzadko, wystarczy składować raz na tydzień.

### **Co składować i jak często**

Te części systemu, które zmieniają się często, należy składować codziennie. Natomiast te części systemu, które zmieniają się rzadko, wystarczy składować raz na tydzień.

Jeśli nie są tworzone regularnie kopie zapasowe wszystkich danych, to ich odtworzenie w przypadku utraty serwera lub pewnych rodzajów awarii dysków jest niemożliwe. Składowanie odpowiednich części systemu pozwala na odtworzenie jego stanu do punktu 4 (ostatnie składowanie) w cyklu składowania i odzyskiwania.

### **Części systemu, które zmieniają się często**

W poniższej tabeli są podane te części systemu, które zmieniają się często i powinny być składowane codziennie.

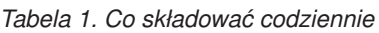

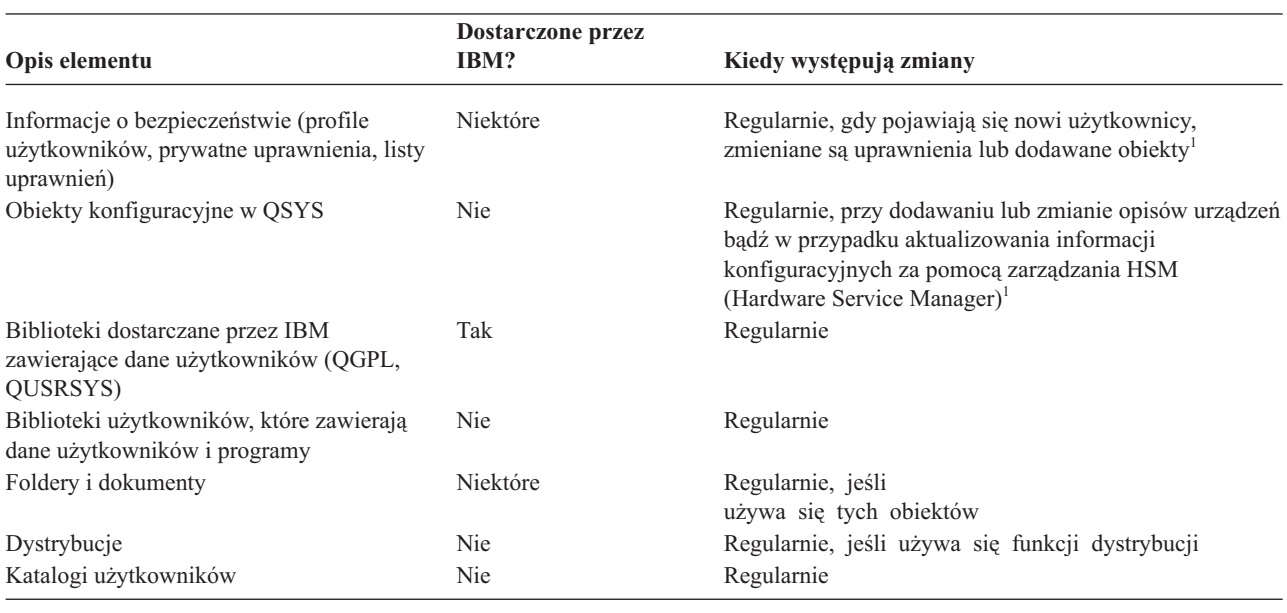

**<sup>1</sup>** Te obiekty mogą ulec również zmianie przy aktualizacji programów licencjonowanych.

### **Części systemu, które nie zmieniają się często**

W poniższej tabeli są podane te części systemu, które zmieniają się rzadko i mogą być składowane raz na tydzień.

#### <span id="page-9-0"></span>*Tabela 2. Co składować raz w tygodniu*

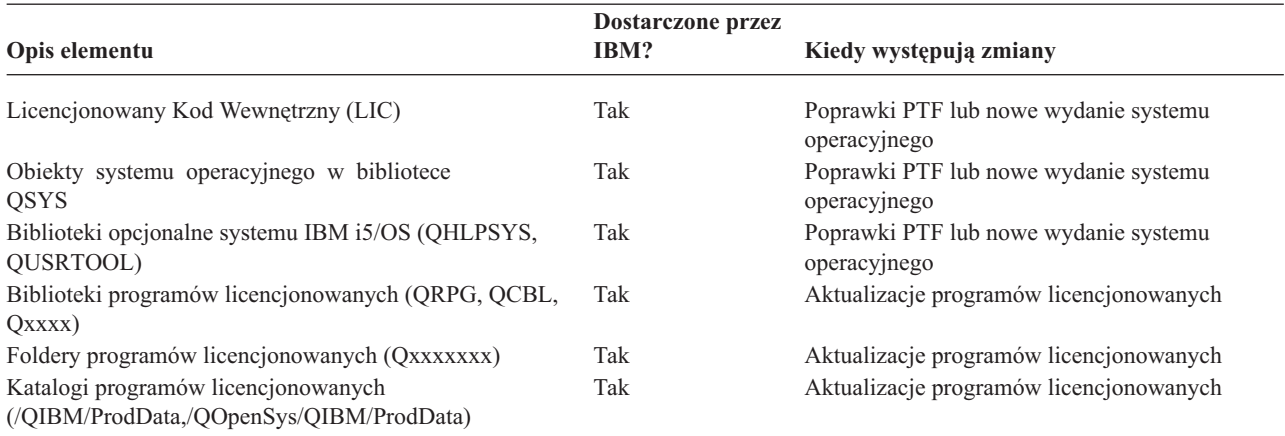

#### **Pojęcia pokrewne**

"Cykl składowania i [odzyskiwania"](#page-7-0) na stronie 2

Cykl składowania i odzyskiwania zaczyna się w chwili rozpoczęcia składowania, a kończy się w momencie zakończenia odzyskiwania systemu po wystąpieniu awarii.

#### **Odsyłacze pokrewne**

"Prosta strategia składowania"

Użytkownik dysponuje długim oknem składowania, co oznacza brak aktywności systemu codziennie przez 8 do 12 godzin (także bez zadań wsadowych). Najprostszą strategią składowania jest składowanie wszystkich danych każdej nocy (lub w godzinach wolnych od pracy).

### **Właściwy czas na składowanie**

Czas, gdy wykonywane jest składowanie, sposób przeprowadzania składowania oraz elementy, które są składowane, zależą od czasu, jaki można przeznaczać na składowanie.

*Okno składowania* jest to pewien okres, kiedy system nie może być dostępny dla użytkowników z powodu wykonywanych operacji składowania. Aby uprościć odzyskiwanie, należy wykonywać składowanie w momencie, kiedy system jest w znanym punkcie i dane się nie zmieniają.

Przy wyborze strategii składowania należy znaleźć kompromis między czasem, który użytkownicy uznają za odpowiednie okno składowania, a wartością danych, jakie mogą zostać utracone, i ilością czasu potrzebną na ich odzyskiwanie.

Jeśli system jest tak istotny dla firmy, że nie istnieje sensowne okno składowania, prawdopodobnie nie można pozwolić sobie na niezaplanowany przestój. Należy wtedy poważnie przeanalizować wszystkie opcje zapewnienia dostępności systemu, w tym użycie klastrów.

Na podstawie wielkości okna składowania należy wybrać jedną z następujących strategii składowania: strategia prosta, średnio złożona lub złożona. Następnie należy ponownie ocenić decyzję, uwzględniając możliwości odzyskiwania, jakie daje wybrana strategia.

#### **Pojęcia pokrewne**

Plan zapewnienia dostępności

### **Prosta strategia składowania**

Użytkownik dysponuje długim oknem składowania, co oznacza brak aktywności systemu codziennie przez 8 do 12 godzin (także bez zadań wsadowych). Najprostszą strategią składowania jest składowanie wszystkich danych każdej nocy (lub w godzinach wolnych od pracy).

<span id="page-10-0"></span>Do wykonania tego można użyć opcji 21 (Cały system) z menu Składowanie (Save). Można zaplanować uruchomienie opcji 21 bez operatora (bezobsługowo) o określonej godzinie.

Tej metody można także użyć do składowania całego systemu po modernizacji do nowego wydania lub zastosowaniu poprawek PTF.

Może się okazać, że nie ma wystarczająco dużo czasu lub odpowiedniej pojemności jednostek taśm, aby uruchomić opcję 21 bez operatora. Nadal można korzystać z prostej strategii:

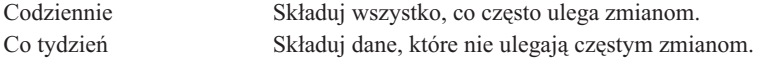

Opcja 23 (Wszystkie dane użytkowników) w menu Składowanie (Save) składuje dane, które regularnie się zmieniają. Można zaplanować uruchomienie opcji 23 bezobsługowo. Aby uruchomić ją bezobsługowo, konieczne jest posiadanie działających nośników składowania o wystarczającej pojemności.

Jeśli system jest przez długi czas nieaktywny podczas weekendu, strategia składowania może być następująca:

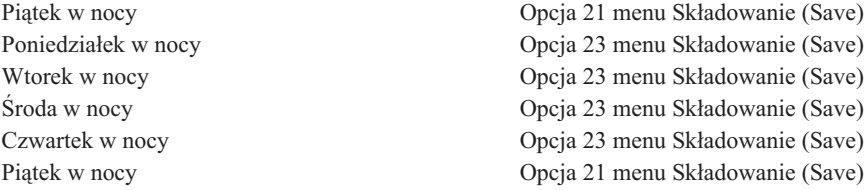

#### **Odsyłacze pokrewne**

"Co [składować](#page-8-0) i jak często" na stronie 3

Te części systemu, które zmieniają się często, należy składować codziennie. Natomiast te części systemu, które zmieniają się rzadko, wystarczy składować raz na tydzień.

### **Pośrednia strategia składowania**

Użytkownik dysponuje oknem składowania o średniej długości, co oznacza brak aktywności systemu codziennie przez 4 do 6 godzin. Strategia ta jest użyteczna, gdy nie jest dostępne wystarczające okno składowania, aby korzystać z prostej strategii składowania.

Jeśli nocami w systemie uruchamiane są duże zadania wsadowe lub istnieją duże zbiory, których składowanie zajmuje dużo czasu, może być konieczne opracowanie pośredniej strategii składowania, która zapewni średnią złożoność składowania i odzyskiwania.

W czasie opracowywania pośredniej strategii składowania obowiązuje następująca zasada: im częściej się coś zmienia, tym częściej należy to składować. Należy oszacować częstość zmian obiektów dokładniej niż dla prostej strategii składowania.

Realizacja pośredniej strategii składowania jest możliwa przy użyciu następujących technik. Można używać jednej z nich lub ich kombinacji:

- v składowanie zmienionych obiektów,
- v kronikowanie obiektów i składowanie dzienników.

### **Składowanie zmienionych obiektów**

Do składowania tylko tych informacji, które zmieniły się od czasu ostatniej operacji składowania lub od konkretnej daty i godziny, można użyć szeregu komend.

W celu składowania tylko tych obiektów, które uległy zmianie od czasu składowania biblioteki lub grupy bibliotek, można użyć komendy Składowanie zmienionych obiektów (Save Changed Objects - SAVCHGOBJ). Może to być

<span id="page-11-0"></span>szczególnie użyteczne w sytuacji, gdy programy i zbiory danych są w tej samej bibliotece. Zwykle zbiory danych zmieniają się często, a programy rzadko. Do składowania obiektów, które się zmieniły, możesz użyć komendy SAVCHGOBJ.

Aby składować tylko te dokumenty i foldery, które się zmieniły, można użyć komendy Składowanie obiektu DLO (Save Document Library Object - SAVDLO). Analogicznie, aby składować obiekty w katalogach, które zmieniły się od konkretnej godziny, można użyć komendy Składowanie (Save - SAV).

Składowanie tylko obiektów zmienionych można również wybrać wtedy, gdy podczas niektórych nocy obciążenie zadaniami wsadowymi jest większe. Na przykład:

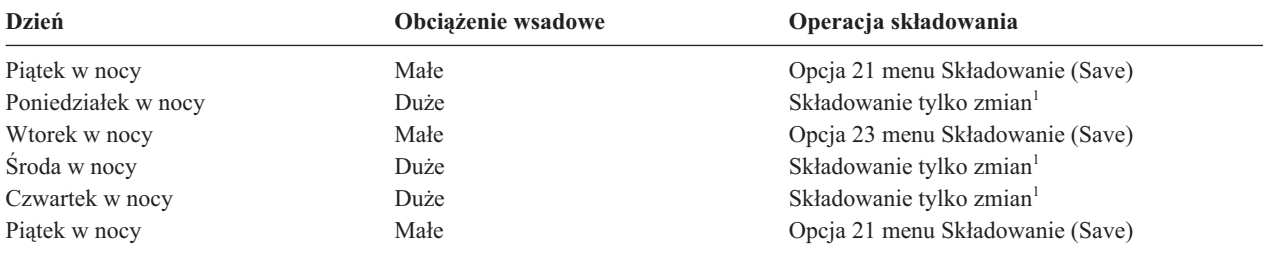

**<sup>1</sup>** Użyj kombinacji komend SAVCHGOBJ, SAVDLO i SAV.

### **Kronikowanie obiektów i składowanie dzienników**

Jeśli operacje składowania obiektów zintegrowanego systemu plików i obszarów danych trwają zbyt długo, można zwiększyć efektywność składowania, wykorzystując kronikowanie obiektów.

Jeśli podzbiór zawiera 100 000 rekordów i zmienił się w nim jeden rekord, to użycie komendy Składowanie zmienionych obiektów (Save Changed Object - SAVCHGOBJ) powoduje składowanie całego podzbioru. W tej sytuacji kronikowanie zbiorów baz danych i regularne składowanie dzienników może być lepszym rozwiązaniem, pomimo że odzyskiwanie jest w tym przypadku bardziej złożone.

Podobna zasada dotyczy obiektów zintegrowanego systemu plików i obszarów danych. Lepszym rozwiązaniem może być składowanie dzienników.

Podczas kronikowania obiektów system zapisuje kopię każdego zmienionego rekordu do dziennika. Podczas składowania dziennika składowane są tylko zmienione fragmenty obiektu, a nie cały obiekt.

Jeśli kronikuje się obiekty, a obciążenie zadaniami wsadowymi się zmienia, strategia składowania może wyglądać następująco:

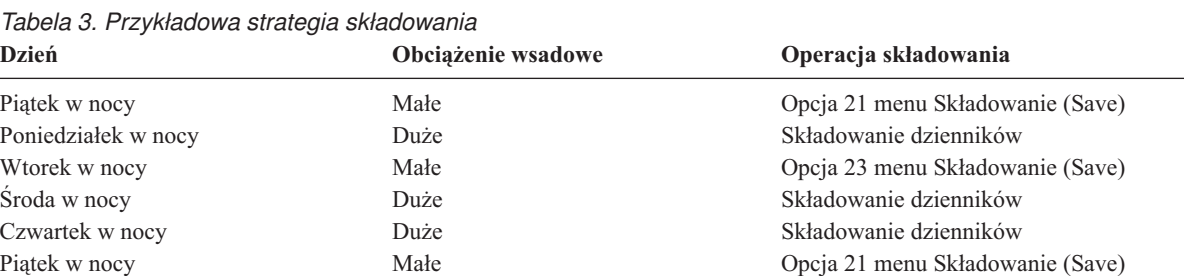

#### **Uwagi:**

v Aby w pełni wykorzystać zabezpieczenie, jakie daje kronikowanie w dzienniku, należy regularnie odłączać i składować dzienniki. Częstość ich składowania zależy od liczby kronikowanych zmian. Niezbędne może być składowanie dzienników kilkakrotnie w ciągu dnia. Sposób składowania dzienników zależy od tego, czy są one w oddzielnej bibliotece. Można użyć komendy Składowanie biblioteki (Save Library - SAVLIB) lub komendy Składowanie obiektu (Save Object - SAVOBJ).

<span id="page-12-0"></span>v Nowe obiekty należy zeskładować przed zastosowaniem do nich pozycji dziennika. Jeśli aplikacje regularnie dodają nowe obiekty, należy wziąć pod uwagę użycie komendy SAVCHGOBJ albo samej, albo w połączeniu z kronikowaniem.

#### **Pojęcia pokrewne**

|

Zarządzanie kroniką

### **Odsyłacze pokrewne**

Program obsługi wyjścia Zmiana dziennika

### **Złożona strategia składowania**

Okno składowania jest krótkie, co oznacza bardzo krótki czas, lub całkowity brak czasu, kiedy system nie jest używany ani interaktywnie, ani wsadowo. Bardzo krótkie okno składowania wymaga złożonej strategii składowania i odzyskiwania.

Używa się tych samych narzędzi i technik, co opisane w pośredniej metodzie składowania, ale stosuje się je nieco precyzyjniej. Niezbędne może być na przykład składowanie konkretnych, kluczowych zbiorów w konkretnych porach dnia lub tygodnia. Można również rozważyć użycie programu BRMS (Backup, Recovery and Media Services).

Przy złożonej strategii składowania często niezbędne jest składowanie aktywnego systemu. Parametr składowania aktywnego systemu (SAVACT) jest obsługiwany przez następujące komendy:

- v Składowanie biblioteki (Save Library SAVLIB)
- v Składowanie obiektu (Save Object SAVOBJ)
- v Składowanie zmienionych obiektów (Save Changed Objects SAVCHGOBJ)
- v Składowanie obiektu biblioteki dokumentów (Save Document Library Object SAVDLO)
- Składowanie (Save SAV)

Jeśli korzysta się ze składowania podczas użycia (save-while-active), można znacznie skrócić czas, przez który zbiory są niedostępne. Gdy system ustali punkt kontrolny dla wszystkich składowanych obiektów, mogą one zostać udostępnione do użytku. Procedurę odtwarzania można uprościć, stosując komendy składowania podczas użycia wraz z mechanizmami kontroli kronikowania i transakcji. Jeśli używa się wraz z parametrem SAVACT wartości \*LIB lub \*SYNCLIB, w celu uproszczenia odzyskiwania powinno się skorzystać z kronikowania. Jeśli używa się wraz z parametrem SAVACT wartości \*SYSDFN i istnieją obiekty bazy danych powiązane ze składowaną biblioteką, powinno się skorzystać z kontroli transakcji. Jeśli zdecydowano się na składowanie obiektów w użyciu, należy dobrze zrozumieć ten proces i sprawdzić, jak ustawione są w systemie punkty kontrolne.

Ponadto można skrócić czas niedostępności zbiorów, wykonując składowanie na kilku urządzeniach jednocześnie lub wykonując współbieżne operacje składowania. Można na przykład składować biblioteki na jednym urządzeniu, foldery na innym, a katalogi na jeszcze innym albo składować różne zestawy bibliotek czy obiektów na różnych urządzeniach.

Z wielu urządzeń równocześnie można również korzystać wówczas, gdy wykonuje się składowanie równoległe. Do wykonywania składowania równoległego potrzebny jest program BRMS lub aplikacja, która umożliwia utworzenie obiektów definicji nośników.

### **Pojęcia pokrewne**

Backup, Recovery, and Media Services (BRMS) Funkcja składowania podczas użycia a strategia składowania i odtwarzania Składowanie na wielu urządzeniach w celu zmniejszenia okna składowania Składowanie systemu Kontrola transakcji Zarządzanie kroniką

## <span id="page-13-0"></span>**Wybór opcji dostępności**

Opcje dostępności nie zastępują dobrej metody składowania, lecz ją uzupełniają. Opcje dostępności mogą istotnie skrócić czas potrzebny na odzyskanie po awarii. W niektórych przypadkach opcje dostępności mogą sprawić, że wykonanie odzyskiwania będzie niepotrzebne.

Aby właściwie ocenić koszt użycia opcji dostępności, należy zapoznać się z następującymi danymi:

- wartość systemu,
- v koszt planowanych i nieplanowanych przestojów,
- typ wymagań dotyczących dostępności.

Poniższa lista przedstawia opcje dostępności, których użycie może uzupełnić strategię składowania:

- v Zarządzanie kronikami pozwala odzyskać te zmiany w obiektach, które nastąpiły po ostatnim pełnym składowaniu.
- v Zabezpieczenie ścieżek dostępu pozwala na odtworzenie kolejności, w jakiej są przetwarzane rekordy w zbiorze bazy danych.
- v Pule dyskowe zmniejszają ilość danych, które trzeba odtworzyć w razie awarii dysku do danych w puli dyskowej urządzenia, w którym wystąpiła awaria.
- v Sprzętowe zabezpieczenie przez kontrolę parzystości umożliwia rekonstrukcję utraconych danych; podczas tej rekonstrukcji system nadal pracuje.
- v Zabezpieczenie przez zapis lustrzany umożliwia zachowanie dostępności systemu, ponieważ istnieją dwie kopie danych na dwóch oddzielnych jednostkach dyskowych.
- Łączenie w klastry pozwala przechowywać część lub całość danych w dwóch systemach. W razie awarii systemu podstawowego system dodatkowy może przejąć wykonywanie i obsługę najważniejszych aplikacji.

#### **Pojęcia pokrewne**

Plan zapewnienia dostępności

#### **Odsyłacze pokrewne**

Wartości specjalne dla komendy SAVLIB

### **Sprawdzanie strategii**

Jeśli sytuacja wymaga złożonej lub średnio złożonej strategii składowania, potrzebne jest dokładne sprawdzenie strategii.

Typowy przegląd strategii przebiega następująco:

- v Czy od czasu do czasu jest składowane wszystko?
- v Co trzeba zrobić, aby w cyklu składowania i odzyskiwania osiągnąć znany punkt (4)?
- v Czy używane są takie opcje, jak kronikowanie lub składowanie zmienionych obiektów, aby móc przejść do punktu awarii (5)? Czy wiadomo, jak przeprowadzić odtwarzanie z wykorzystaniem tych opcji?
- v Czy dodano nowe aplikacje? Czy składowane są nowe biblioteki, foldery i katalogi?
- v Czy składowane są biblioteki IBM zawierające dane użytkowników (na przykład QGPL i QUSRSYS)?

**Uwaga:** Lista wszystkich bibliotek standardowych IBM, które zawierają dane użytkowników, znajduje się w sekcji Wartości specjalne komendy SAVLIB.

• Czy odzyskiwanie zostało przetestowane?

Najlepszym sposobem testowania strategii składowania jest przetestowanie odzyskiwania. Jednak testowanie odzyskiwania na własnym systemie może być ryzykowne. Jeśli nie wszystko zostało pomyślnie zeskładowane, to przy próbie odtwarzania informacje mogą zostać utracone.

<span id="page-14-0"></span>Wiele firm oferuje usługę testowania odzyskiwania. Jedną z organizacji oferujących pomoc w testowaniu odzyskiwania

jest dział Business [continuity](http://www.ibm.com/services/continuity/recover1.nsf) and resiliency  $\blacktriangleright$ .

### **Pojęcia pokrewne**

"Cykl składowania i [odzyskiwania"](#page-7-0) na stronie 2

Cykl składowania i odzyskiwania zaczyna się w chwili rozpoczęcia składowania, a kończy się w momencie zakończenia odzyskiwania systemu po wystąpieniu awarii.

### **Planowanie odzyskiwania po awarii**

Te wskazówki zawierają informacje i procedury potrzebne do usuwania skutków awarii.

Celem planu odzyskiwania po awarii jest zapewnienie właściwej reakcji w razie awarii lub innego nagłego wypadku mającego wpływ na systemy informacyjne oraz zminimalizowanie skutków takich zdarzeń dla działania firmy. Po przygotowaniu informacji opisanych w tym rozdziale dokument należy przechowywać w bezpiecznym i dostępnym miejscu poza budynkiem, w którym znajduje się system.

### **Plan odzyskiwania po awarii**

Ten temat zawiera szablon, na podstawie którego należy utworzyć plan odzyskiwania po awarii.

### **Sekcja 1. Główne cele planu**

Najważniejsze cele tego planu są następujące:

- v Zminimalizowanie przerw w normalnym działaniu.
- v Ograniczenie skutków awarii.
- v Zminimalizowanie strat ekonomicznych spowodowanych awarią.
- v Wcześniejsze ustalenie środków zastępczych w celu przejęcia działań.
- v Przeszkolenie personelu w zakresie działań awaryjnych.
- v Zapewnienie szybkiego i sprawnego udostępnienia systemu.

### **Sekcja 2. Personel**

*Tabela 4. Personel*

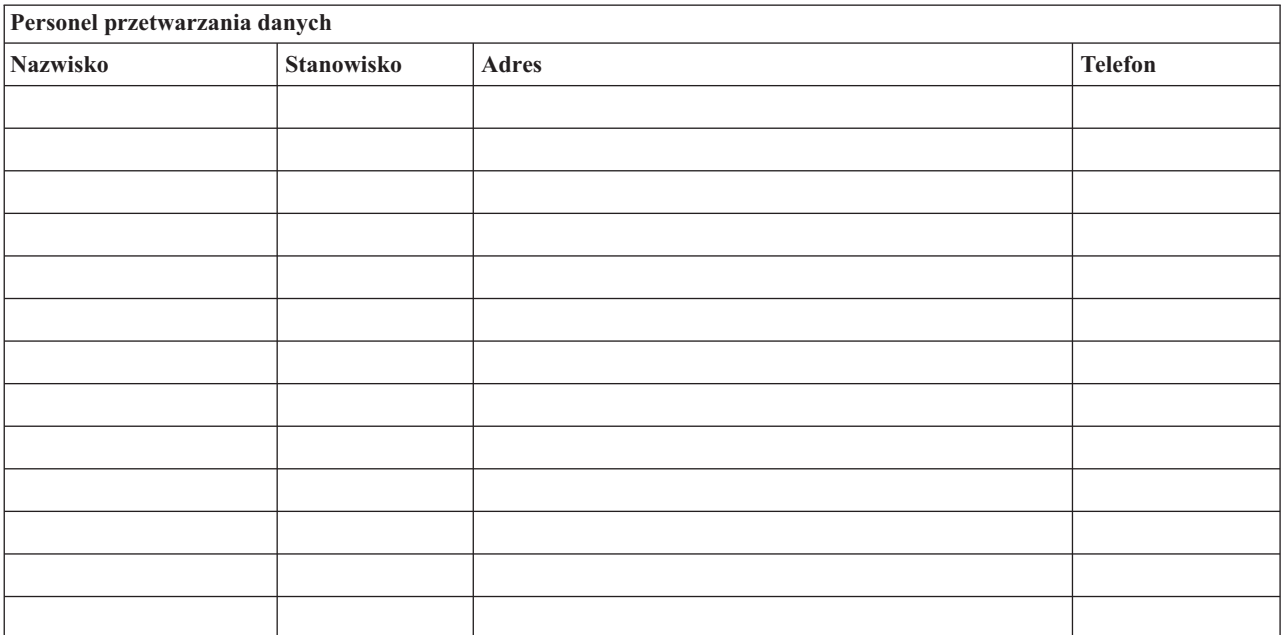

<span id="page-15-0"></span>*Tabela 4. Personel (kontynuacja)*

| Personel przetwarzania danych |            |              |                |  |  |  |
|-------------------------------|------------|--------------|----------------|--|--|--|
| Nazwisko                      | Stanowisko | <b>Adres</b> | <b>Telefon</b> |  |  |  |
|                               |            |              |                |  |  |  |
|                               |            |              |                |  |  |  |
|                               |            |              |                |  |  |  |

**Uwaga:** Umieść tutaj schemat organizacyjny firmy.

### **Sekcja 3. Profil aplikacji**

Użyj komendy Wyświetlenie zasobów programowych (Display Software Resources - DSPSFWRSC), aby uzupełnić tę tabelę.

*Tabela 5. Profil aplikacji*

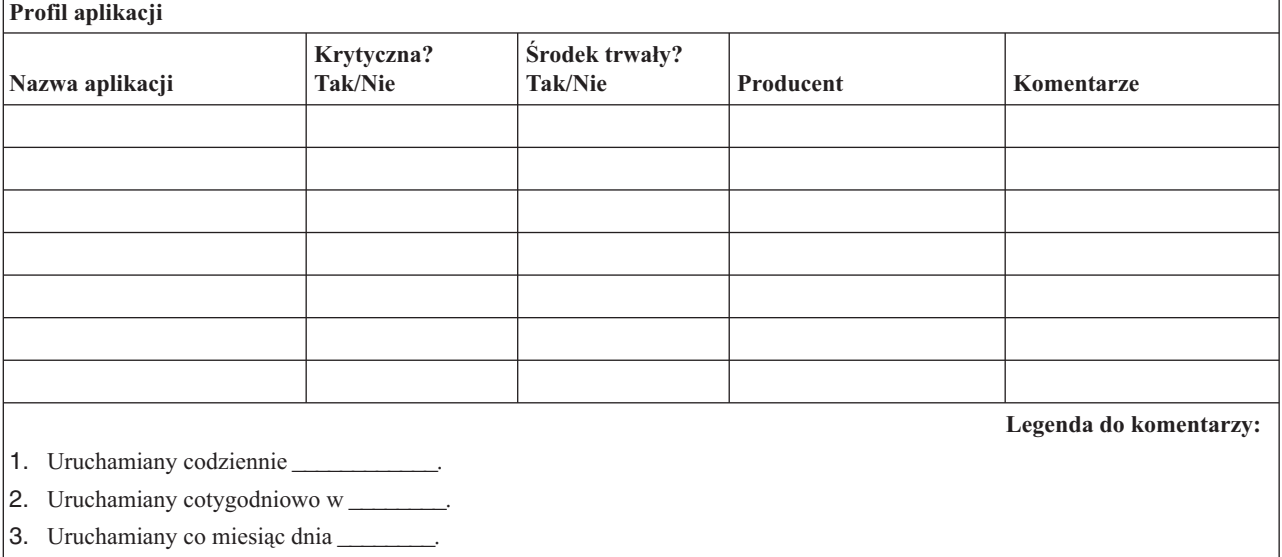

### **Sekcja 4. Profil wyposażenia**

Aby wypełnić tę tabelę, użyj komendy Praca z produktami sprzętowymi (Work with Hardware Products - WRKHDWPRD). Ta lista powinna zawierać następujące elementy:

- v Jednostki procesorów
- Jednostki dyskowe
- Modele
- Kontrolery stacji roboczych
- Komputery osobiste
- Zapasowe stacje robocze
- Telefony
- v Klimatyzacja lub ogrzewanie
- v Drukarka systemowa
- v Jednostki taśm i dyskietek
- Kontrolery
- Procesory we/wy
- Sprzęt transmisji danych
- Zapasowe monitory
- Stelaże
- v Nawilżacze lub pochłaniacze wilgoci

*Tabela 6. Profil wyposażenia*

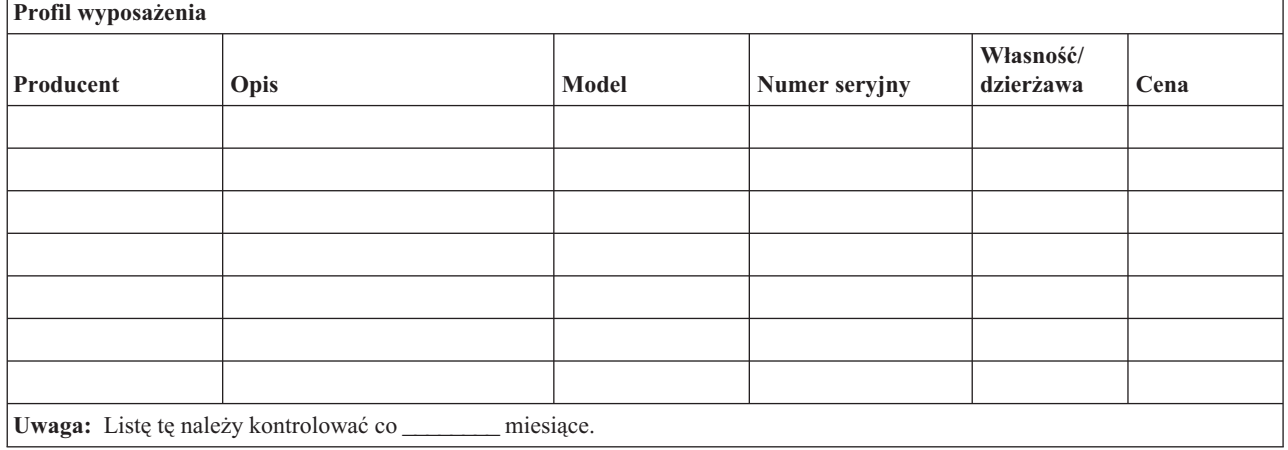

#### *Tabela 7. Inne zasoby*

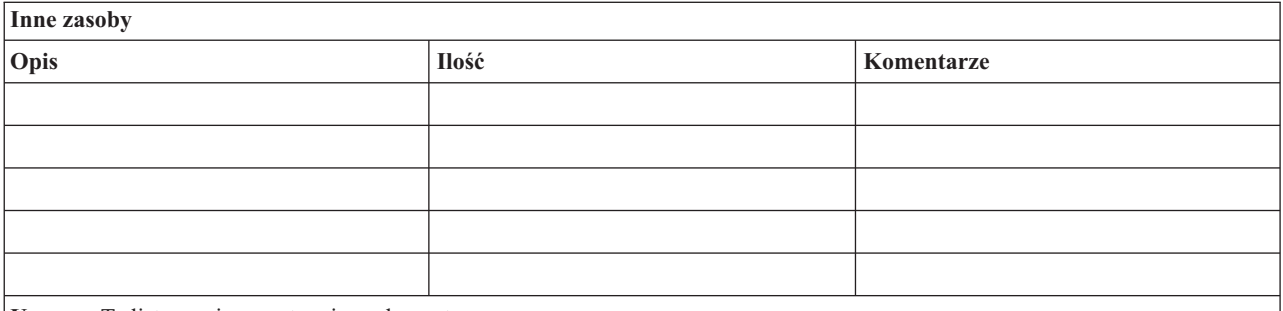

**Uwaga:** Ta lista zawiera następujące elementy:

- Taśmy
- v Oprogramowanie do komputerów PC
- v Zawartość kartonów archiwalnych lub ich dokumentacja
- v Zawartość sejfu z taśmami
- Dyskietki
- v Pakiety emulatorów
- v Oprogramowanie języków programowania
- Materiały do drukarek (np. papier lub formularze)

### **Sekcja 5. Procedury składowania informacji**

- System operacyjny i5/OS
	- Codziennie: dzienniki są zmieniane o godz. \_\_\_\_\_\_\_\_ i \_\_\_\_\_\_\_\_.
	- Codziennie: składowanie zmienionych obiektów w następujących bibliotekach i katalogach jest wykonywane o godz. \_\_\_\_\_\_:
		- \_\_\_\_\_\_\_\_\_\_
		- \_\_\_\_\_\_\_\_\_\_
		- \_\_\_\_\_\_\_\_\_\_
		- \_\_\_\_\_\_\_\_\_\_
- \_\_\_\_\_\_\_\_\_\_
- \_\_\_\_\_\_\_\_\_\_
- \_\_\_\_\_\_\_\_\_\_ - \_\_\_\_\_\_\_\_\_\_
- Procedura ta składuje także kroniki i dzienniki.
- Składowanie całego systemu jest wykonywane w dniu \_\_\_\_\_\_\_\_ (data) o \_\_\_\_\_\_\_\_ (godzina).
- Wszystkie nośniki składowania są umieszczane w sejfie w \_\_\_\_\_\_\_\_ (miejsce poza siedzibą przedsiębiorstwa).
- Komputer osobisty
	- Wskazane jest składowanie wszystkich komputerów osobistych. Pliki z komputerów osobistych mają być kopiowane do systemu dnia \_\_\_\_\_\_\_\_ (data) o \_\_\_\_\_\_\_\_ (godzina), bezpośrednio przed wykonaniem składowania całego systemu. Są one wtedy składowane za pomocą normalnej procedury składowania systemu. Zapewnia to większe bezpieczeństwo składowania systemów powiązanych z komputerami osobistymi, gdzie lokalna awaria mogłaby spowodować uszkodzenie ważnych danych zainstalowanych na komputerach osobistych.

### **Sekcja 6. Procedury odzyskiwania po awarii**

Następujące trzy elementy powinny być uwzględnione w każdym planie odzyskiwania po awarii:

#### **Procedury reakcji w nagłym wypadku**

Udokumentowanie akcji ratunkowej przeprowadzanej w razie pożaru, klęski żywiołowej lub innej katastrofy w celu ocalenia życia ludzi i ograniczenia szkód.

#### **Procedury działań składowania**

Zapewnienie ponownego podjęcia podstawowych operacji przetwarzania danych po katastrofie.

#### **Procedury działań odzyskiwania**

Ułatwienie szybkiego odzyskania systemu przetwarzania danych po katastrofie.

#### **Lista kontrolna czynności w razie awarii:**

- 1. Uruchomienie planu
	- a. Powiadom dyrekcję.
	- b. Nawiąż kontakt i zorganizuj zespół ds. usuwania skutków awarii.
	- c. Określ zakres awarii.
	- d. Zastosuj odpowiedni plan odzyskiwania aplikacji, w zależności od zakresu awarii (patrz ["Sekcja](#page-18-0) 7. Plan [odzyskiwania](#page-18-0) - ośrodek mobilny" na stronie 13).
	- e. Monitoruj postępy.
	- f. Skontaktuj się z ośrodkami zapasowymi i ustal harmonogramy.
	- g. Skontaktuj się z innymi potrzebnymi osobami zarówno użytkownikami, jak i operatorami przetwarzania danych.
	- h. Skontaktuj się z dostawcami sprzętu i oprogramowania.
	- i. Powiadom użytkowników o przerwie w działaniu systemu.
- 2. Lista kontrolna dalszych działań:
	- a. Spisz zespoły i ich zadania.
	- b. Zaopatrz się w gotówkę na pokrycie kosztów w nagłych wypadkach i zorganizuj transport do i z ośrodka zapasowego.
	- c. Zorganizuj zakwaterowanie.
	- d. Zorganizuj wyżywienie.
	- e. Spisz cały personel i numery telefonów.
	- f. Sporządź plany udziału użytkowników.
	- g. Zorganizuj dostarczanie i odbieranie poczty.
	- h. Zorganizuj awaryjne zaopatrzenie biura.
- <span id="page-18-0"></span>i. Wynajmij lub zakup niezbędny sprzęt.
- j. Określ, jakie aplikacje mają być uruchamiane i w jakiej kolejności.
- k. Określ liczbę potrzebnych stacji roboczych.
- l. Sprawdź dostępność ewentualnego sprzętu działającego w trybie bez połączenia, wymaganego przez poszczególne aplikacje.
- m. Sprawdź dostępność formularzy wymaganych przez poszczególne aplikacje.
- n. Przed wyjściem sprawdź, czy wszystkie dane zostały przeniesione do ośrodka zapasowego, oraz zostaw listę zasobów w miejscu podstawowym.
- o. Zorganizuj pomoc podstawowych dostawców na wypadek problemów w czasie pracy w ośrodku zapasowym.
- p. Zaplanuj transport dodatkowych rzeczy potrzebnych w ośrodku zapasowym.
- q. Spisz wskazówki dojazdu (mapy) do ośrodka zapasowego.
- r. Poszukaj dodatkowych taśm magnetycznych.
- s. Zabierz kopie dokumentacji systemowej i operacyjnej oraz podręczników procedur.
- t. Upewnij się, czy cały personel zna swoje zadania.
- u. Powiadom zakłady ubezpieczeniowe.

#### **Procedury przygotowania do odzyskiwania stosowane po awarii**

- 1. Zawiadom (odpowiednie służby pomocy w odzyskiwaniu) o potrzebie skorzystania z pomocy i o wybranym planie odzyskiwania.
	- **Uwaga:** Gwarantowany czas dostawy rozpoczyna się od momentu zawiadomienia \_\_\_\_\_\_\_\_\_ o wybranym planie odzyskiwania.
		- a. Numery telefonów do powiadamiania o wystąpieniu katastrofy:

 $\lvert \text{ub} \rvert$ 

Telefony te są czynne od godz. \_\_\_\_\_\_\_\_ do godz. \_\_\_\_\_\_\_\_ od poniedziałku do piątku.

2. Numer telefonu do powiadomienia o katastrofie: \_\_\_\_\_\_\_\_

Ten numer telefonu przeznaczony jest do informowania o wystąpieniu katastrofy po godzinach pracy, w weekendy i w dni wolne. Używaj tego numeru telefonu wyłącznie do powiadomienia o rzeczywistej katastrofie.

- 3. Podaj adres dostawcy sprzętu (jeśli ma zastosowanie) \_\_\_\_\_\_\_\_\_, dane kontaktowe i alternatywne dane kontaktowe dla celów koordynacji, a także kontaktowe numery telefonów czynne całą dobę.
- 4. Skontaktuj się z obsługą zasilania i telefonów i zaplanuj wszystkie potrzebne kontakty z serwisem.
- 5. Zawiadom natychmiast \_\_\_\_\_\_\_\_\_, jeśli jest potrzebna zmiana odpowiedniego planu.

### **Sekcja 7. Plan odzyskiwania - ośrodek mobilny**

- 1. Zawiadom \_\_\_\_\_\_\_\_\_ o rodzaju katastrofy i potrzebie wyboru planu z ośrodkiem mobilnym.
- 2. Potwierdź na piśmie informacje przekazane telefonicznie \_\_\_\_\_\_\_\_\_ w ciągu 48 godzin od powiadomienia telefonicznego.
- 3. Potwierdź gotowość wszystkich nośników składowania do załadowania do maszyny zapasowej.
- 4. Przygotuj zamówienie, aby pokryć zapotrzebowanie na sprzęt dla ośrodka zapasowego.
- 5. Zawiadom \_\_\_\_\_\_\_\_\_ o planowanym użyciu stanowiska mobilnego i o jego położeniu (po \_\_\_\_\_\_\_\_ stronie \_\_\_\_\_\_\_\_ ). (Patrz: Plan konfiguracji stanowiska mobilnego zawarty w tej części).
- 6. W zależności od potrzeb komunikacyjnych zawiadom operatora sieci komunikacyjnej (\_\_\_\_\_\_\_\_) o możliwych zmianach linii awaryjnych.
- 7. Zacznij konfigurowanie linii zasilających i komunikacyjnych od \_\_\_\_\_\_\_\_\_:
	- a. Linie zasilające i komunikacyjne są wstępnie przygotowane do podłączenia stanowiska mobilnego, gdy tylko zostanie ono dostarczone.
- b. W przyłączu linii telefonicznych budynku (\_\_\_\_\_\_\_\_\_) rozłącz istniejące połączenia do kontrolerów administracyjnych (\_\_\_\_\_\_\_\_\_). Linie te zostaną skierowane do linii idących do ośrodka mobilnego. Są one połączone z modemami w ośrodku mobilnym. Linie obecnie prowadzące od \_\_\_\_\_\_\_\_\_ do \_\_\_\_\_\_\_\_\_ zostaną podłączone do jednostki mobilnej przez modemy.
- c. W razie katastrofy zadaniem \_\_\_\_\_\_\_\_\_ może być przekierowanie linii z kompleksu \_\_\_\_\_\_\_\_\_ w bezpieczniejsze miejsce.
- 8. Po dostarczeniu stanowiska mobilnego włącz zasilanie i dokonaj niezbędnych kontroli.
- 9. Włącz linie komunikacyjne i dokonaj niezbędnych kontroli.
- 10. Rozpocznij odtwarzanie całego systemu z kopii zapasowych (patrz "Sekcja 9. [Odtwarzanie](#page-20-0) całego systemu" na [stronie](#page-20-0) 15).
- 11. Rozpocznij normalne działanie, gdy tylko jest to możliwe:
	- a. Codzienne czynności
	- b. Codzienne składowania
	- c. Cotygodniowe składowania
- 12. Zaplanuj wykonanie składowania systemu w celu odtworzenia go na komputerze w miejscu podstawowym, gdy zostanie ono udostępnione. (Użyj zwykłych procedur wykonywania kopii zapasowej systemu).
- 13. Zabezpiecz ośrodek mobilny i rozdaj klucze w wymagany sposób.
- 14. Przechowuj protokół utrzymania sprzętu w ośrodku mobilnym.

#### **Plan konfiguracji ośrodka mobilnego:**

Dołącz tutaj plan konfiguracji ośrodka mobilnego.

### **Plan na wypadek awarii komunikacji**

Dołącz plan na wypadek awarii komunikacji, łącznie z planami okablowania.

#### **Serwis elektryczny:**

Dołącz tutaj diagram serwisu elektrycznego.

### **Sekcja 8. Plan odzyskiwania - ośrodek zastępczy**

Obsługa odzyskiwania po awarii (katastrofie) obejmuje alternatywny ośrodek zastępczy. Ośrodek ten zawiera system zapasowy do użytku tymczasowego w czasie przywracania działania systemu własnego.

- 1. Zawiadom \_\_\_\_\_\_\_\_\_ o rodzaju katastrofy i potrzebie użycia ośrodka zastępczego.
- 2. Zażądaj lotniczej dostawy modemów do \_\_\_\_\_\_\_\_ w celu przywrócenia połączeń. (Skontaktuj się z \_\_\_\_\_\_\_\_\_ w celu nawiązania połączeń komunikacyjnych dla ośrodka zastępczego).
- 3. Potwierdź na piśmie informacje przekazane telefonicznie \_\_\_\_\_\_\_\_\_ w ciągu 48 godzin od powiadomienia telefonicznego.
- 4. Rozpocznij przygotowanie niezbędnych planów podróży dla grupy operacyjnej.
- 5. Sprawdź gotowość taśm do wysłania, aby odtworzyć je w systemie zapasowym.
- 6. Przygotuj zamówienie zakupu w celu pokrycia zapotrzebowania na system zapasowy.
- 7. Przejrzyj ponownie listę kontrolną wszystkich niezbędnych materiałów przed odjazdem do ośrodka zastępczego.
- 8. Upewnij się, że grupa odzyskiwania po awarii w miejscu awarii dysponuje niezbędnymi informacjami, aby rozpocząć przywracanie pracy. (Patrz "Sekcja 12. Odbudowa siedziby po [katastrofie"](#page-22-0) na stronie 17).
- 9. Dopilnuj opłacenia kosztów podróży (gotówką, z góry).
- 10. Po przyjeździe do ośrodka zastępczego skontaktuj się z miejscową obsługą, aby ustalić procedury komunikacyjne.
- 11. Przejrzyj ponownie przywiezione do ośrodka zastępczego materiały i sprawdź, czy są kompletne.
- <span id="page-20-0"></span>12. Zacznij ładowanie systemu z taśm składowania.
- 13. Rozpocznij normalne działanie, gdy tylko jest to możliwe:
	- a. Codzienne czynności
	- b. Codzienne składowania
	- c. Cotygodniowe składowania
- 14. Zaplanuj wykonanie kopii zapasowej systemu w ośrodku zastępczym w celu odtworzenia jej na komputerze w miejscu podstawowym.

#### **Konfiguracja systemu dla ośrodka zastępczego**

Dołącz tutaj konfigurację systemu dla ośrodka zastępczego.

### **Sekcja 9. Odtwarzanie całego systemu**

Aby przywrócić sposób funkcjonowania systemu sprzed awarii, zastosuj procedury dotyczące odzyskiwania po całkowitej utracie systemu, które są opisane w publikacji Zarządzanie systemem: Składowanie i odtwarzanie.

Zanim zaczniesz, odszukaj następujące taśmy, urządzenia i informacje w sejfie własnym lub w zewnętrznym miejscu ich przechowywania:

- v Jeśli instalacja jest przeprowadzana z alternatywnego napędu, zarówno taśma, jak i CD-ROM powinny zawierać Licencjonowany Kod Wewnętrzny.
- v Wszystkie taśmy z ostatniej zakończonej operacji pełnego składowania.
- v Najnowsze taśmy ze składowania danych bezpieczeństwa (SAVSECDTA lub SAVSYS).
- v Najnowsze taśmy ze składowania konfiguracji.
- v Wszystkie taśmy zawierające kroniki i dzienniki składowane do ostatniej operacji składowania codziennego.
- v Wszystkie taśmy z ostatniej operacji składowania codziennego.
- v Lista poprawek PTF (przechowywana z najnowszymi taśmami pełnego składowania, taśmami składowania cotygodniowego lub obiema).
- v Lista taśm z ostatniej zakończonej operacji pełnego składowania.
- v Lista taśm z ostatniej operacji składowania cotygodniowego.
- v Lista taśm z codziennych składowań.
- v Protokół historii z ostatniej zakończonej operacji pełnego składowania.
- v Protokół historii z ostatniej zakończonej operacji składowania cotygodniowego.
- v Protokół historii z codziennych operacji składowania.
- v Kolekcja tematów Instalowanie, aktualizowanie lub usuwanie systemu operacyjnego i5/OS i oprogramowania pokrewnego.
- v Kolekcja tematów Zarządzanie systemem: Składowanie i odtwarzanie.
- v Książka telefoniczna.
- Podręcznik modemu.
- Zestaw narzędzi.

### **Sekcja 10. Proces odbudowy**

Grupa zarządzająca musi oszacować zniszczenia i rozpocząć rekonstrukcję ośrodka przetwarzania danych.

Jeśli pierwotny ośrodek musi zostać odtworzony lub zastąpiony, należy wziąć pod uwagę następujące czynniki:

- v Jaka jest założona dostępność całego potrzebnego sprzętu komputerowego?
- v Czy modernizacja systemów komputerowe za pomocą nowszego sprzętu nie byłaby bardziej efektywny i ekonomicznym rozwiązaniem?
- v Ile czasu potrzeba na naprawienie lub zbudowanie ośrodka obliczeniowego?
- v Czy jest inne miejsce, które łatwiej dałoby się zaadaptować na ośrodek obliczeniowy?

Informacje o czynnościach, które należy wykonać po podjęciu decyzji o odbudowie centrum przetwarzania danych, zawiera "Sekcja 12. Odbudowa siedziby po [katastrofie"](#page-22-0) na stronie 17.

### **Sekcja 11. Sprawdzanie planu odzyskiwania po awarii**

W poprawnym przewidywaniu zdarzeń ważne jest regularne testowanie i dopasowywanie planu. Operacje przetwarzania danych są z natury zmienne, ze względu na okresowe zmiany sprzętu, programów i dokumentacji. Działania te wymuszają traktowanie planu jako dokumentu zmiennego. Poniższe listy kontrolne ułatwiają przeprowadzenie testów oraz określenie obszarów, które należy przetestować.

| <b>Element</b>                                                                                                    | Tak | <b>Nie</b> | <b>Dotyczy</b> | Nie dotyczy | Komentarze |
|----------------------------------------------------------------------------------------------------|-----|------------|----------------|-------------|------------|
| Wybierz cel testu. Jakie aspekty planu są oceniane?                                                                                                    |     |            |                |             |            |
| Opisz cele testu. Co jest miarą pomyślnego osiągnięcia<br>celów?                                                                                                    |     |            |                |             |            |
| Spotkaj się z kierownictwem i objaśnij test oraz jego cele.<br>Uzyskaj jego zgodę i pomoc.                                                                                                    |     |            |                |             |            |
| Powiadom kierownictwo o teście i o czasie jego<br>ukończenia.                                                                                                    |     |            |                |             |            |
| Na zakończenie okresu testowania zgromadź wyniki testu.                                                                                                    |     |            |                |             |            |
| Oceń wyniki. Czy odzyskiwanie zakończyło się<br>pomyślnie? Dlaczego tak lub dlaczego nie?                                                                                                    |     |            |                |             |            |
| Określ przyczyny otrzymania takich wyników. Czy<br>pomyślne odzyskiwanie w prostym przypadku implikuje<br>pomyślne odzyskiwanie dla wszystkich krytycznych<br>działań w dopuszczalnym okresie wyłączenia? |     |            |                |             |            |
| Poinformuj o zalecanych zmianach. Zadzwoń po<br>odpowiedzi w podanym dniu.                                                                                                    |     |            |                |             |            |
| Poinformuj inne oddziały o uzyskanych wynikach. Weź<br>pod uwagę użytkowników i kontrolerów.                                                                                                    |     |            |                |             |            |
| Dokonaj koniecznych zmian instrukcji planu odzyskania<br>w razie awarii.                                                                                                    |     |            |                |             |            |

*Tabela 8. Sprawdzenie planu odzyskiwania*

#### *Tabela 9. Obszary do sprawdzenia*

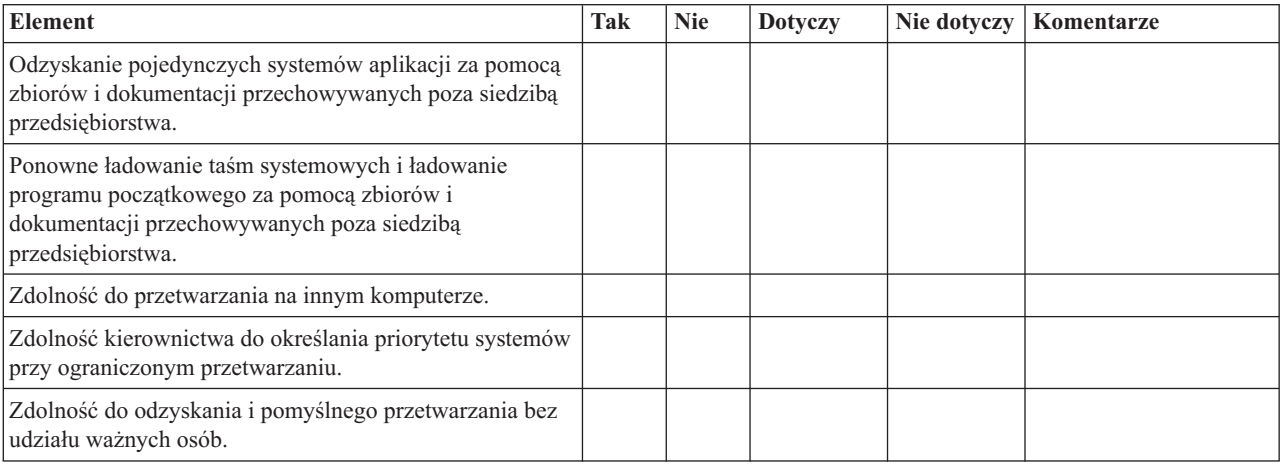

#### <span id="page-22-0"></span>*Tabela 9. Obszary do sprawdzenia (kontynuacja)*

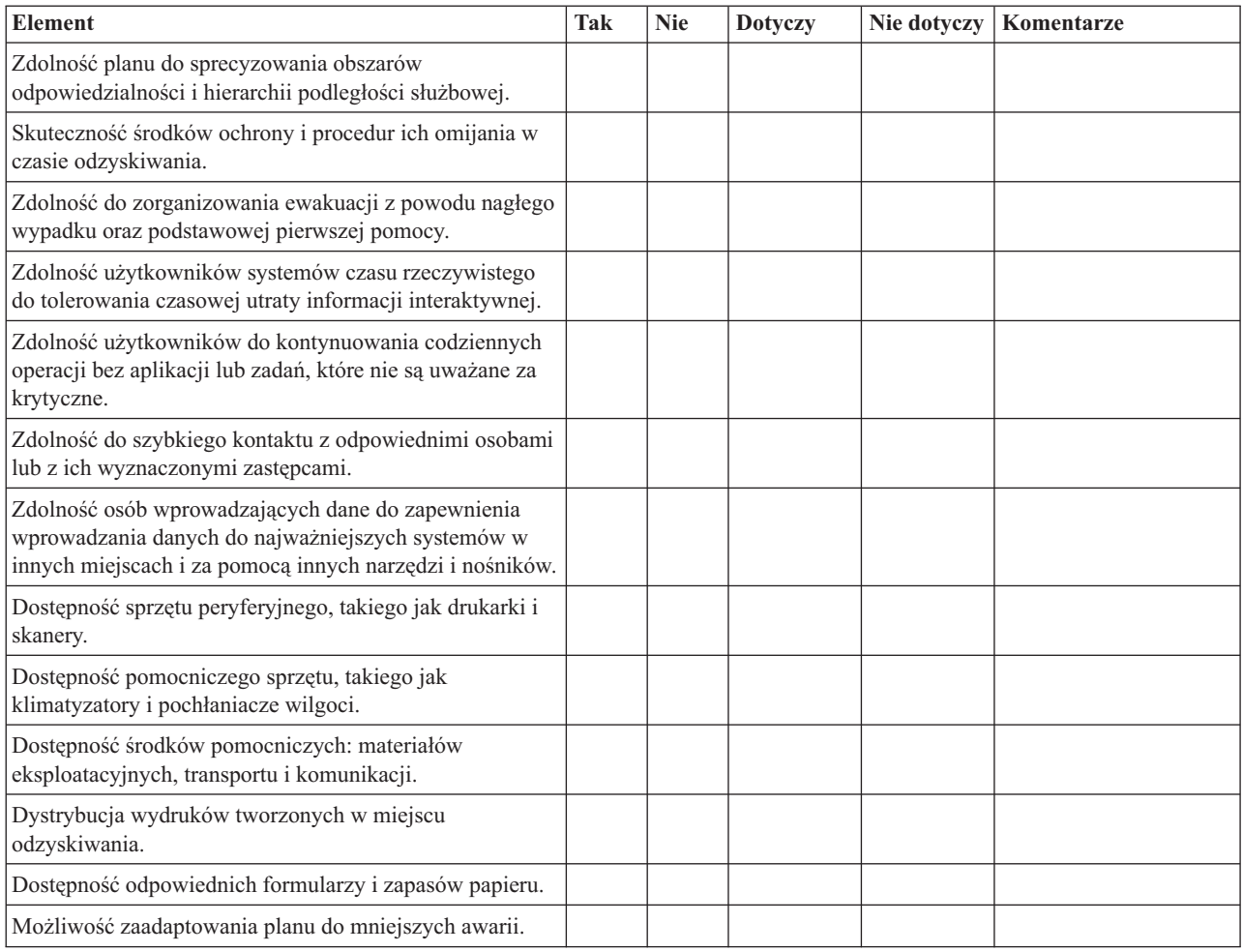

### **Sekcja 12. Odbudowa siedziby po katastrofie**

- v Plan rozmieszczenia sprzętu w centrum przetwarzania danych.
- v Określenie aktualnych potrzeb sprzętowych i możliwych alternatyw. (Patrz "Sekcja 4. Profil [wyposażenia"](#page-15-0) na [stronie](#page-15-0) 10).
- v Powierzchnia centrum przetwarzania danych, wymagania dotyczące zasilania oraz wymagania dotyczące bezpieczeństwa.
	- Powierzchnia ośrodka \_\_\_\_\_\_\_\_.
	- Wymagania dotyczące zasilania \_\_\_\_\_\_\_\_.
	- Wymagania dotyczące bezpieczeństwa: obszar zamknięty, najlepiej z zamkiem szyfrowym w jednych drzwiach.
	- Kolumny od podłogi do sufitu.
	- Czujniki wysokiej temperatury, wody, dymu, ognia i ruchu.
	- Podniesiona podłoga

#### **Dostawcy:**

#### **Plan rozmieszczenia sprzętu:**

Dołącz tutaj kopię proponowanego planu rozmieszczenia sprzętu.

### **Sekcja 13. Zapis zmian planu**

Stale aktualizuj plan. Zachowuj zapisy zmian wprowadzanych w konfiguracji, aplikacjach oraz planach i procedurach składowania. Można na przykład wydrukować aktualną listę lokalnego sprzętu za pomocą komendy DSPHDWRSC OUTPUT(\*PRINT)

#### **Informacje pokrewne**

Wyświetlanie zasobów sprzętowych (Display Hardware Resources - DSPHDWRSC)

## <span id="page-24-0"></span>**Dodatek. Uwagi**

Niniejsza publikacja została przygotowana z myślą o produktach i usługach oferowanych w Stanach Zjednoczonych.

IBM może nie oferować w innych krajach produktów, usług lub opcji omawianych w tej publikacji. Informacje o produktach i usługach dostępnych w danym kraju można uzyskać od lokalnego przedstawiciela IBM. Odwołanie do produktu, programu lub usługi IBM nie oznacza, że można użyć wyłącznie tego produktu, programu lub usługi. Zamiast nich można zastosować ich odpowiednik funkcjonalny pod warunkiem, że nie narusza to praw własności intelektualnej IBM. Jednakże cała odpowiedzialność za ocenę przydatności i sprawdzenie działania produktu, programu lub usługi pochodzących od producenta innego niż IBM spoczywa na użytkowniku.

IBM może posiadać patenty lub złożone wnioski patentowe na towary i usługi, o których mowa w niniejszej publikacji. Przedstawienie niniejszej publikacji nie daje żadnych uprawnień licencyjnych do tychże patentów. Pisemne zapytania w sprawie licencji można przesyłać na adres:

IBM Director of Licensing IBM Corporation North Castle Drive Armonk, NY 10504-1785 USA

Zapytania w sprawie licencji na informacje dotyczące zestawów znaków dwubajtowych (DBCS) należy kierować do lokalnych działów własności intelektualnej IBM (IBM Intellectual Property Department) lub zgłaszać na piśmie pod adresem:

IBM World Trade Asia Corporation Licensing 2-31 Roppongi 3-chome, Minato-ku Tokio 106-0032, Japonia

Poniższy akapit nie obowiązuje w Wielkiej Brytanii, a także w innych krajach, w których jego treść pozostaje w **sprzeczności z przepisami prawa miejscowego:** INTERNATIONAL BUSINESS MACHINES CORPORATION DOSTARCZA TĘ PUBLIKACJĘ W STANIE, W JAKIM SIĘ ZNAJDUJE "AS IS" BEZ UDZIELANIA JAKICHKOLWIEK GWARANCJI (W TYM TAKŻE RĘKOJMI), WYRAŹNYCH LUB DOMNIEMANYCH, A W SZCZEGÓLNOŚCI DOMNIEMANYCH GWARANCJI PRZYDATNOŚCI HANDLOWEJ, PRZYDATNOŚCI DO OKREŚLONEGO CELU ORAZ GWARANCJI, ŻE PUBLIKACJA NIE NARUSZA PRAW STRON TRZECICH. Ustawodawstwa niektórych krajów nie dopuszczają zastrzeżeń dotyczących gwarancji wyraźnych lub domniemanych w odniesieniu do pewnych transakcji; w takiej sytuacji powyższe zdanie nie ma zastosowania.

Informacje zawarte w niniejszej publikacji mogą zawierać nieścisłości techniczne lub błędy drukarskie. Informacje te są okresowo aktualizowane, a zmiany te zostaną uwzględnione w kolejnych wydaniach tej publikacji. IBM zastrzega sobie prawo do wprowadzania ulepszeń i/lub zmian w produktach i/lub programach opisanych w tej publikacji w dowolnym czasie, bez wcześniejszego powiadomienia.

Wszelkie wzmianki w tej publikacji na temat stron internetowych innych firm zostały wprowadzone wyłącznie dla wygody użytkowników i w żadnym wypadku nie stanowią zachęty do ich odwiedzania. Materiały dostępne na tych stronach nie są częścią materiałów opracowanych dla tego produktu IBM, a użytkownik korzysta z nich na własną odpowiedzialność.

IBM ma prawo do używania i rozpowszechniania informacji przysłanych przez użytkownika w dowolny sposób, jaki uzna za właściwy, bez żadnych zobowiązań wobec ich autora.

<span id="page-25-0"></span>Licencjobiorcy tego programu, którzy chcieliby uzyskać informacje na temat programu w celu: (i) wdrożenia wymiany informacji między niezależnie utworzonymi programami i innymi programami (łącznie z tym opisywanym) oraz (ii) wspólnego wykorzystywania wymienianych informacji, powinni skontaktować się z:

IBM Corporation Software Interoperability Coordinator, Department YBWA 3605 Highway 52 N Rochester, MN 55901 USA

Informacje takie mogą być udostępnione, o ile spełnione zostaną odpowiednie warunki, w tym, w niektórych przypadkach, uiszczenie odpowiedniej opłaty.

Licencjonowany program opisany w niniejszym dokumencie oraz wszystkie inne licencjonowane materiały dostępne |

dla tego programu są dostarczane przez IBM na warunkach określonych w Umowie IBM z Klientem, |

Międzynarodowej Umowie Licencyjnej IBM na Program, Umowie Licencyjnej IBM na Kod Maszynowy lub w innych | podobnych umowach zawartych między IBM i użytkownikami. |

Wszelkie dane dotyczące wydajności zostały zebrane w kontrolowanym środowisku. W związku z tym rezultaty uzyskane w innych środowiskach operacyjnych mogą się znacząco różnić. Niektóre pomiary mogły być dokonywane na systemach będących w fazie rozwoju i nie ma gwarancji, że pomiary te wykonane na ogólnie dostępnych systemach dadzą takie same wyniki. Niektóre z pomiarów mogły być estymowane przez ekstrapolację. Rzeczywiste wyniki mogą być inne. Użytkownicy powinni we własnym zakresie sprawdzić odpowiednie dane dla ich środowiska.

Informacje dotyczące produktów firm innych niż IBM pochodzą od dostawców tych produktów, z opublikowanych przez nich zapowiedzi lub innych powszechnie dostępnych źródeł. Firma IBM nie testowała tych produktów i nie może potwierdzić dokładności pomiarów wydajności, kompatybilności ani żadnych innych danych związanych z tymi produktami. Pytania dotyczące możliwości produktów firm innych niż IBM należy kierować do dostawców tych produktów.

Publikacja ta zawiera przykładowe dane i raporty używane w codziennych operacjach działalności gospodarczej. W celu kompleksowego ich zilustrowania, podane przykłady zawierają nazwiska osób prywatnych, nazwy przedsiębiorstw oraz nazwy produktów. Wszystkie te nazwy/nazwiska są fikcyjne i jakiekolwiek podobieństwo do istniejących nazw/nazwisk i adresów jest całkowicie przypadkowe.

### LICENCJA W ZAKRESIE PRAW AUTORSKICH:

Niniejsza publikacja zawiera przykładowe aplikacje w kodzie źródłowym, ilustrujące techniki programowania w różnych systemach operacyjnych. Użytkownik może kopiować, modyfikować i dystrybuować te programy przykładowe w dowolnej formie bez uiszczania opłat na rzecz IBM, w celu projektowania, używania, sprzedaży lub dystrybucji aplikacji zgodnych z aplikacyjnym interfejsem programowym dla tego systemu operacyjnego, dla którego napisane zostały programy przykładowe. Programy przykładowe nie zostały gruntownie przetestowane. IBM nie może zatem gwarantować lub sugerować niezawodności, użyteczności i funkcjonalności tych programów.

Każda kopia programu przykładowego lub jakikolwiek jego fragment, jak też jakiekolwiek prace pochodne muszą zawierać następujące uwagi dotyczące praw autorskich:

© (nazwa przedsiębiorstwa użytkownika, rok). Fragmenty tego kodu pochodzą z programów przykładowych IBM Corp. © Copyright IBM Corp. (wpisać rok lub lata). Wszelkie prawa zastrzeżone.

W przypadku przeglądania niniejszych informacji w formie elektronicznej, zdjęcia i kolorowe ilustracje mogą nie być wyświetlane.

#### **Informacje dotyczące interfejsu programistycznego** |

Niniejsza publikacja Planowanie strategii składowania i odtwarzania opisuje planowane interfejsy programistyczne, pozwalające na pisanie programów umożliwiających korzystanie z usług systemu IBM i5/OS.

### <span id="page-26-0"></span>**Znaki towarowe**

Następujące nazwy są znakami towarowymi International Business Machines Corporation w Stanach Zjednoczonych i/lub w innych krajach:

IBM IBM (logo) System i i5/OS

Adobe, logo Adobe, PostScript oraz logo PostScript są zastrzeżonymi znakami towarowymi lub znakami towarowymi | firmy Adobe Systems Incorporated w Stanach Zjednoczonych i/lub w innych krajach. |

Nazwy innych przedsiębiorstw, produktów i usług mogą być znakami towarowymi lub znakami usług innych podmiotów.

### **Warunki**

Zezwolenie na korzystanie z tych publikacji jest przyznawane na poniższych warunkach.

**Użytek osobisty:** Użytkownik ma prawo kopiować te publikacje do własnego, niekomercyjnego użytku pod warunkiem zachowania wszelkich uwag dotyczących praw własności. Użytkownik nie ma prawa dystrybuować ani wyświetlać tych publikacji czy ich części, ani też wykonywać na ich podstawie prac pochodnych bez wyraźnej zgody IBM.

**Użytek służbowy:** Użytkownik ma prawo kopiować te publikacje, dystrybuować je i wyświetlać wyłącznie w ramach przedsiębiorstwa Użytkownika pod warunkiem zachowania wszelkich uwag dotyczących praw własności. Użytkownik nie ma prawa wykonywać na podstawie tych publikacji ani ich fragmentów prac pochodnych, kopiować ich, dystrybuować ani wyświetlać poza przedsiębiorstwem Użytkownika bez wyraźnej zgody IBM.

Z wyjątkiem zezwoleń wyraźnie udzielonych w niniejszym dokumencie, nie udziela się jakichkolwiek innych zezwoleń, licencji ani praw, wyraźnych czy domniemanych, odnoszących się do tych publikacji czy jakichkolwiek informacji, danych, oprogramowania lub innej własności intelektualnej, o których mowa w niniejszym dokumencie.

IBM zastrzega sobie prawo do anulowania zezwolenia przyznanego w niniejszym dokumencie w każdej sytuacji, gdy, według uznania IBM, korzystanie z tych publikacji jest szkodliwe dla IBM lub jeśli IBM uzna, że warunki niniejszego dokumentu nie są przestrzegane.

Użytkownik ma prawo pobierać, eksportować lub reeksportować niniejsze informacje pod warunkiem zachowania bezwzględnej i pełnej zgodności z obowiązującym prawem i przepisami, w tym ze wszelkimi prawami i przepisami eksportowymi Stanów Zjednoczonych.

IBM NIE UDZIELA JAKICHKOLWIEK GWARANCJI, W TYM TAKŻE RĘKOJMI, DOTYCZĄCYCH TREŚCI TYCH PUBLIKACJI. PUBLIKACJE TE SĄ DOSTARCZANE W STANIE, W JAKIM SIĘ ZNAJDUJĄ (″AS IS″) BEZ UDZIELANIA JAKICHKOLWIEK GWARANCJI, W TYM TAKŻE RĘKOJMI, WYRAŹNYCH CZY DOMNIEMANYCH, A W SZCZEGÓLNOŚCI DOMNIEMANYCH GWARANCJI PRZYDATNOŚCI HANDLOWEJ, PRZYDATNOŚCI DO OKREŚLONEGO CELU ORAZ NIENARUSZANIA PRAW STRON TRZECICH.

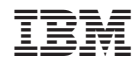

Drukowane w USA